**Les cartes doivent être dans l'ordre suivant :** 

**Questions pour lancer la discussion Que remarquez-vous à propos du nombre de points qui figure sur les cartes ?**

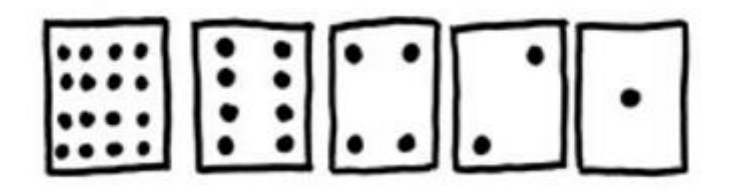

## **Combien de points devrait avoir la prochaine carte si nous devions en ajouter une à gauche ?**

**Lorsqu'une carte d'un nombre binaire n'est pas visible, elle est représentée par un 0. Lorsqu'elle est visible, elle est représentée par un 1. C'est le système de numération binaire (l'écriture des nombres dans ce système se fera uniquement avec les caractères 0 et 1, contrairement à l'écriture des nombres du système décimal qui utilise les chiffres de 0 à 9).**

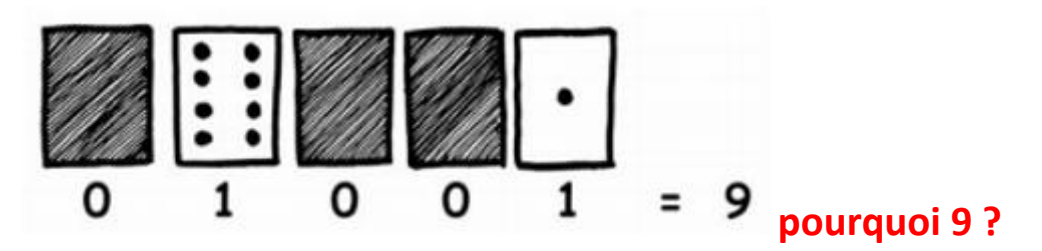

 $1001_{(binaire)} = 8 + 0 + 0 + 1 = 9_{(hexa)}$ 

 $1 \times 2^3 + 0 \times 2^2 + 0 \times 2^1 + 1 \times 2^0$ 

**Ce qui donne 8 + 0 + 0 + 1**

## **On a vu avec les cartes :**

Plus généralement, pour « traduire » en [système décimal](https://fr.vikidia.org/wiki/Syst%C3%A8me_d%C3%A9cimal) un entier écrit en système binaire, on procède ainsi :

- On écrit au-dessous de chaque chiffre les puissances croissantes de 2 en partant de la droite ;
- On ajoute les puissances de 2 écrites sous les chiffres 1.

Pour convertir un nombre décimal en nombre binaire, il suffit de connaître les puissances de 2 : 2, 4, 8, 16, 32, 64 etc

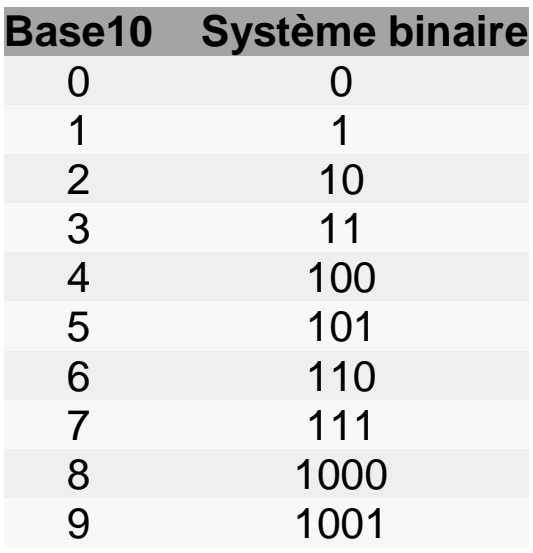

## **Que donnera 10 ? 11 ? 12 ?**

Bon, pour commencer et tenter d'y voir un peu plus clair, on va compter en binaire jusqu'à dix :

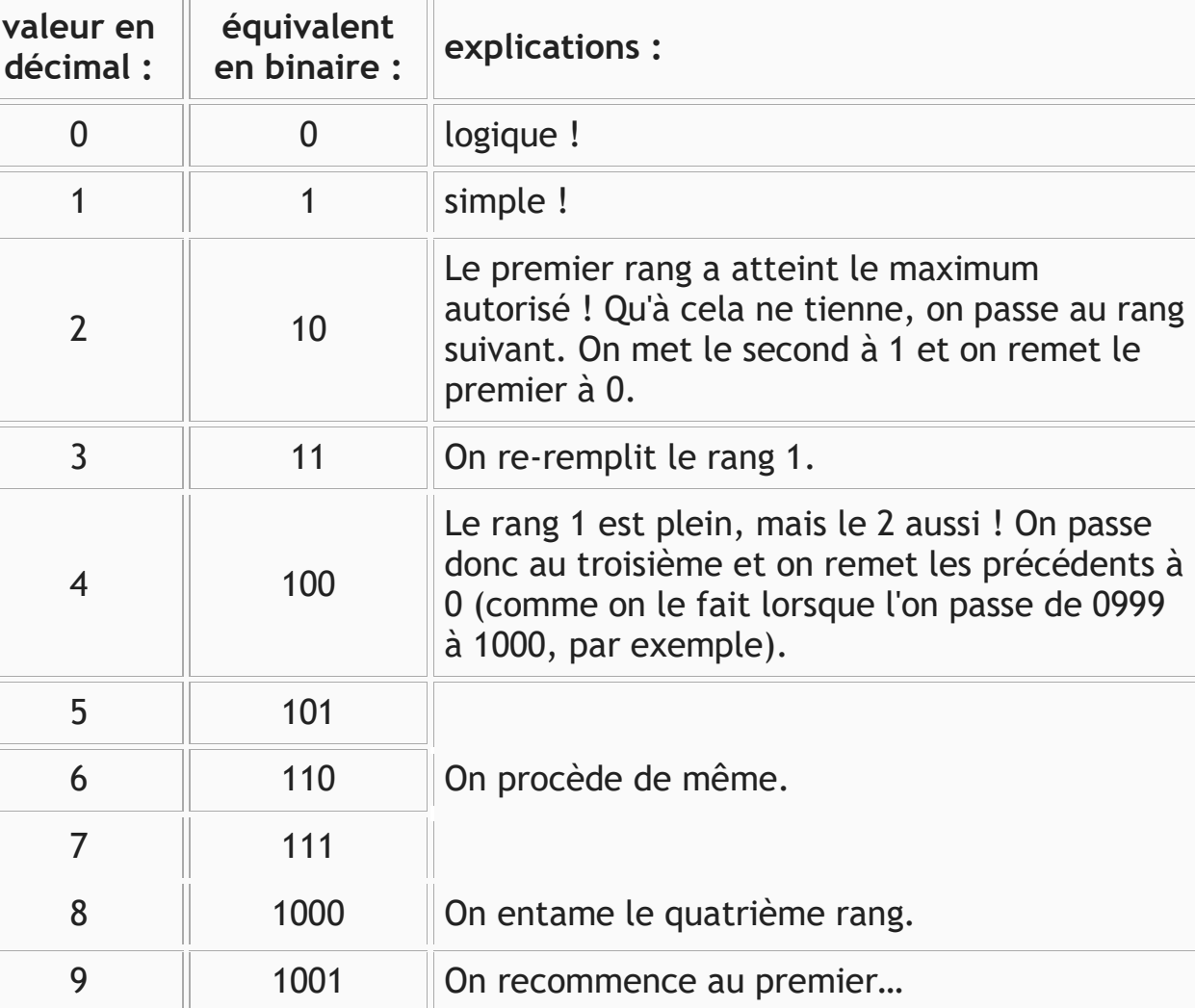

## **[https://youtu.be/VRdp\\_vaNRoY](https://youtu.be/VRdp_vaNRoY)**

**INTRODUCTION AU LANGAGE BINAIRE**